# Introduction to Digital Libraries

hussein suleman uct cs honours 2004

# Markup Languages  $\langle$ ? xml ? $>$

## Markup

n Markup refers to auxiliary information (a.k.a. tags) that is interspersed with text to indicate structure and semantics.

- **o** Examples:
	- LaTeX uses markup to specify formatting (e.g., \hspace)
	- HTML uses markup to specify structure (e.g.,  $< p$  $>$ )
- a A markup language specifies the syntax and semantics of the markup tags.

Is LaTeX outdated because of its markup language

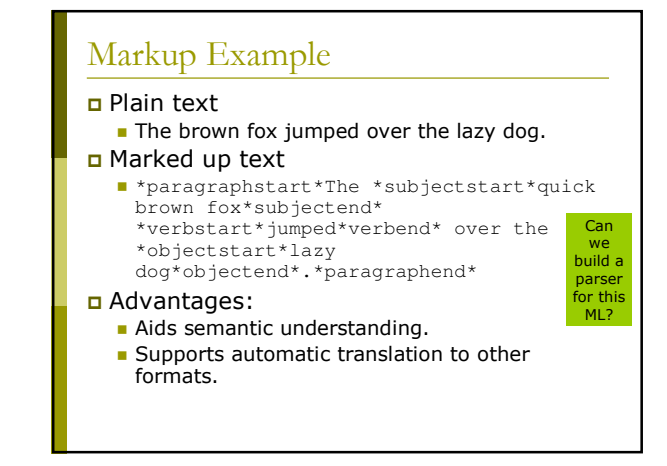

# **SGML**

- n Standard Generalised Markup Language (SGML) specifies a standard format for text markup. All SGML documents follow a Document Type Definition (DTD) that specifies the structure.
	- <!DOCTYPE uct PUBLIC "-//UCT//DTD SGML//EN"> <title>test SGML document <author email='pat@cs.uct.ac.za' office=410 lecturer >Pat Pukram <version>

<number>1.0 </version>

Why don't we need a closing title tag?

# **HTML**

- n HyperText Markup Language (HTML) specifies standard structure/formatting for linked documents on the WWW, as a subset of SGML.
- o SGML defines general framework HTML defines semantics for a specific application.
- <html><head><title>test HTML document</title></head> <body> <h1>Author</h1> <p>Pat Pukram <br>Lecturer <br>Email: pat@cs.uct.ac.za <br>Office: 410 </p><<br><h1>Version</h1><br><p>1.0</p><br></body><br></html> Pat Pukram?

# **XML**

n eXtensible Markup Language (XML) is a subset of SGML to ease adoption, especially for WWW use.

#### $\blacksquare$  <uct> <title>test XML document</title> <author email="pat@cs.uct.ac.za" office="410" type="lecturer">Pat Pukram</author> <version> <number>1.0</number> </version>  $\frac{1}{\sqrt{1}}$

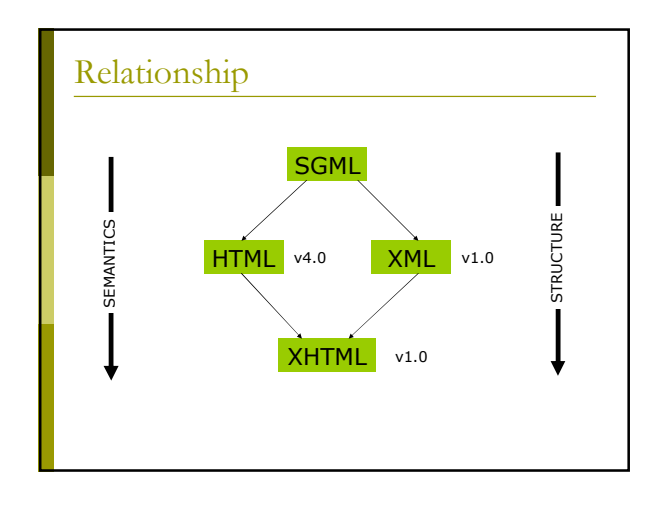

## **XML** Primer

a An XML document is a serialised segment of text which follows the XML standard. a (http://www.w3.org/TR/REC-xml)

- **Documents may contain** 
	- XML declaration
	- $\blacksquare$  DTDs
	- $\blacksquare$  text
	- elements
	- processing instructions
	- comments
	- entity references

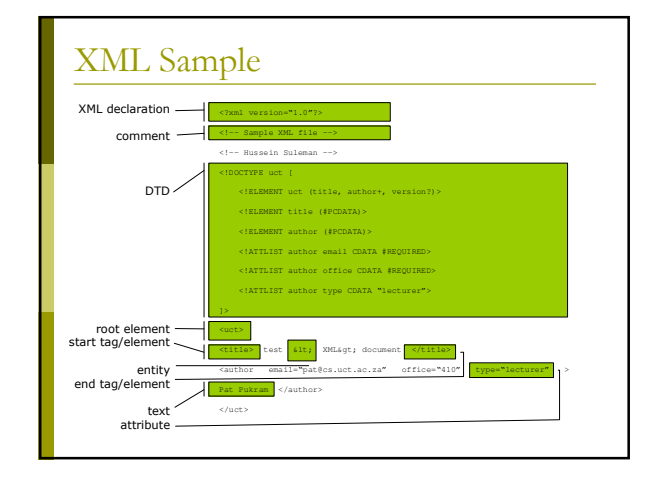

# Validity and Well-formedness

- u Well-formed XML documents have a single root element and properly nested matching start/end tags.
- a Valid XML documents strictly follow a DTD (or other formal type definition language).
- a Well-formedness enforces the fundamental XML structure, while validity enforces domain-specific structure!
- a SGML parsers, in contrast, had no concept of well-formedness so domain-specific structure had to be incorporated into the parsing phase.

Why validate anyway ?

## **XML** declaration

- $\Box$  <?xml encoding="UTF-8" version="1.0" standalone="yes" ?>
- Appears (optionally) as first line of XML document.
- $\Box$  "encoding" indicates how the individual bits correspond to character sets.
- **D** "version" indicates the XML version (usually 1.0).
- a "standalone" indicates if external type definitions must be consulted in order to process the document correctly.

## Unicode

- n Most XML is encoded in ISO 10646 Universal Character Set (UCS or Unicode).
- D Unicode at first supported 16-bit characters, as opposed to ASCII's 8-bits - implying 65536 different characters from most known languages.
- This has since been expanded to 32 bits. The simplest encoding mapping this to 4 fixed bytes is called UCS-4.
- To represent these characters more efficiently, variable length encodings are used: UTF-8 and UTF-16 are standard.

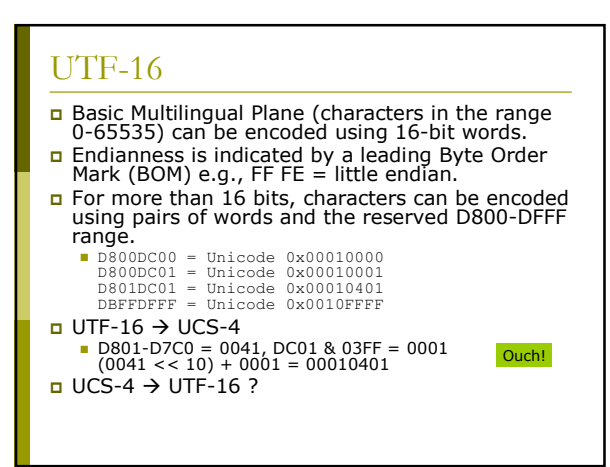

# UTF-8

- optimal encoding for ASCII text since characters  $<$  #128 use 8 bits. D Variable encoding thereafter
- icode ll-bit = llOvvvvv lOvvvvvv<br>icode 16-bit = lllOvvvv lOvvvvvv lOvvvvvv<br>icode 21-bit = llllOvvv lOvvvvvv lOvvvvvv lOvvvvvv

#### $\Box$  UCS-4  $\rightarrow$  UTF-8

- $0001AB45 = 11010 101100 100101$ 11110vvv 10vvvvvv 10vvvvvv 10vvvvvv  $= 11110000 10011010 10101100 10100101$
- $=$  FO9AACA5
- $\Box$  UTF-8  $\rightarrow$  UCS-4 ?
- □ UTF-8, like UTF-16, is self-segregating to detect code boundaries and prevent errors.

You mean we can't actually write XML with Notepad/vi?

# Document Type Definition (DTD) **p** Defines structure of XML documents. optionally appears at top of document or at externally referenced location (file). **UCITIONI (1974)**<br>
CETHERING (1974)<br>
CETERMENT uct (1111e, authort, version?)><br>
CETERMENT title (#PCDATA)><br>
CIELEMENT title (#PCDATA)><br>
CIELEMENT author email CDATA #REQUIRED><br>
CIATTLIST author email CDATA #REQUIRED><br>
CIAT  $\blacksquare$  $\sim$ ELEMENT defines structure of elements. ■ ()=list of children, +=one or more, \*=zero or more,<br>?=optional, PCDATA=text a ATTLIST defines attributes for each element. #REQUIRED=required, "lecturer"=default, CDATA=text

# Elements / Tags Basic tagging or markup mechanism.  $\Box$  All elements are delimited by < and >. **D** Element names are case-sensitive and cannot contain spaces (full character set can be found in spec). a Attributes can be added as spaceseparated name/value pairs with values enclosed in quotes (either single or double). sometag attrname="attrvalue">

# **Element Structure**

- Elements may contain other elements in addition to text.
- a Start tags start with "<" and end with ">".
- 
- **D** Start tags start with  $\sim$  s and end with  $\sim$   $\sim$   $\sim$  **n** Empty tags start with  $\sim$   $\sim$  and end with  $\sim$   $\sim$   $\sim$ 
	- Empty tags are a shorthand for no content.
	- n.
	- Example: <br />
	</br> </br> is the same as <br />
	</br>
	To convert HTML into XHTML, all <br > tags must be in either of the forms above!
- Every start tag must have an end tag and must be properly nested.
- Not well-formed:
	- (a>mmm<b>mmm</a>mmm</b></x>

**Does** 

in HTML?

u Well-formed:  $><a>mmm<br/> <br/>b>mmm</b></a>></a>><br/>b>mmm</b></x>></x>$ 

# Special attributes a xml:space is used to indicate if whitespace

- is significant or not. In general, assume all whitespace outside of tag structure is significant!
- a xml: lang indicates the language of the element content.
	- $\blacksquare$  Example
		- $\Box$  <p xml:lang="en">I don't speak</p> Zulu

## **Entities**

- n Entities begin with "&" and end with ";".
- Entity references refer to (are macros for) previously defined textual content - usually defined in an external or internal DTD.
	- Example: © is assumed in HTML but in XML it can only be used if the ISOLat1 entity list is included
- n Character entities correspond to Unicode characters.
	- Example:  $8#23$ : refers to decimal character number 23 A refers to hex character number 41
- p Predefined escape sequence entities:
	- <(<), &gt; (>), &apos; ('), &quot; ("), &amp;(&)

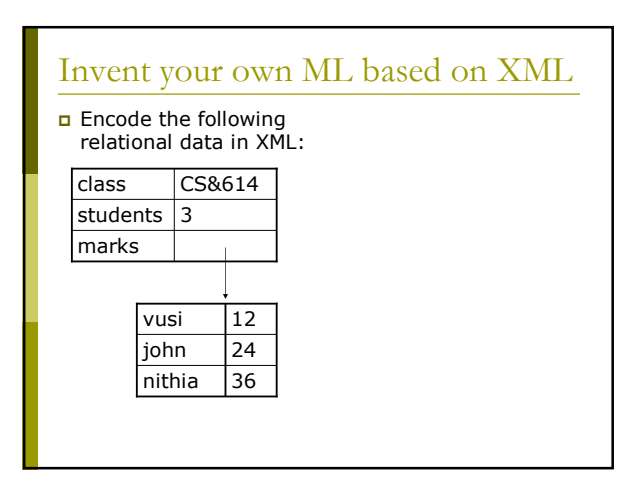

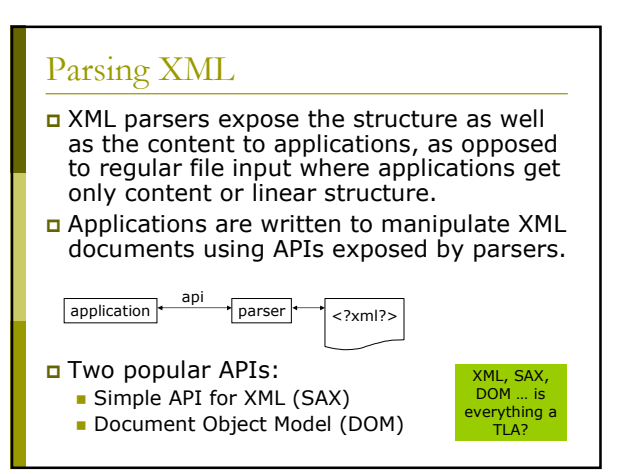

# **SAX**

- Simple API for XML (SAX) is event-based and uses callback routines or event handlers to process different parts of XML documents.
- D To use SAX:
	- Register handlers for different events
	- **Parse document**
- a Textual data, tag names and attributes are passed as parameters to the event handlers.

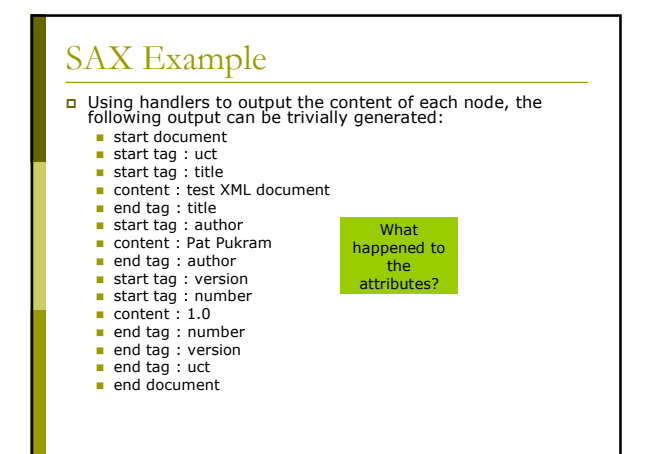

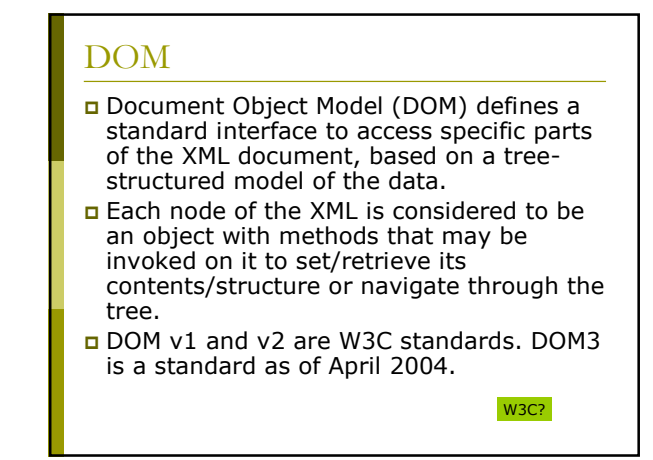

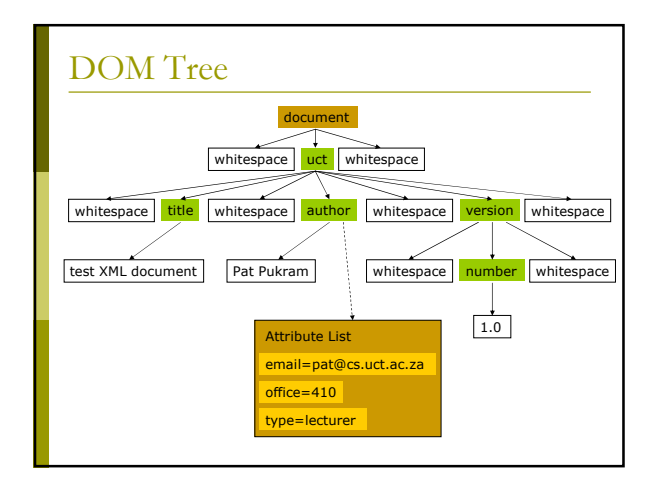

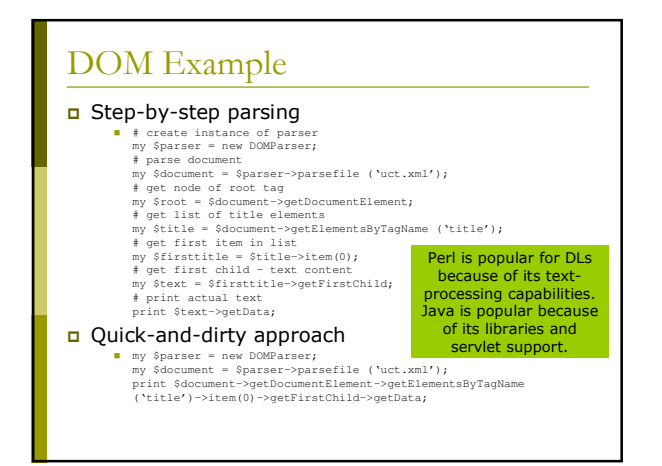

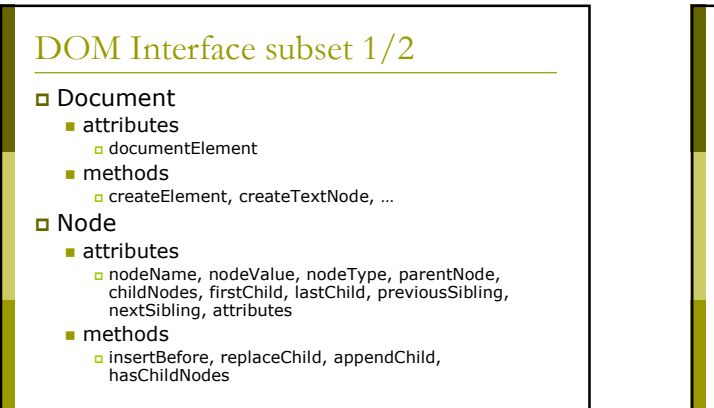

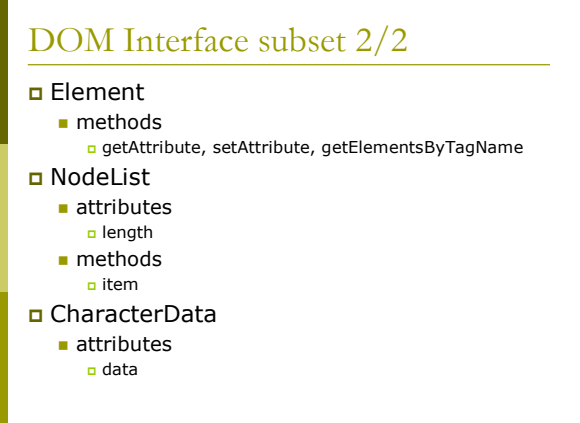

# **DOM Bindings**

- DOM has different bindings in different languages.
- **Each binding must cater for how the** document is parsed  $-$  this is not part of DOM.
- $\Box$  In general, method names and parameters are consistent across bindings.
- Some bindings define extensions to the DOM e.g., to serialise an XML tree.

# **SAX vs. DOM**

- DOM is a W3C standard while SAX is a community-based "standard"
- DOM is defined in terms of a languageindependent interface while SAX is specified for each implementation language (with Java being the reference).
- DOM requires reading in the whole document to create an internal tree structure while SAX can process data as it is parsed.
- In general, DOM uses more memory to provide random access.

there is another ... actually, others

## **XML Namespaces**

- Namespaces are used to partition XML elements into well-defined subsets to prevent name clashes.
- n If two XML DTDs define the tag "title", which one is implied when the tag is taken out of its document context (e.g., during parsing)?
- **D** Namespaces disambiguate the intended semantics of XML elements.

## **Default Namespaces**

Every element has a default namespace if none is specified.

The default namespace for an element and all its children is defined with the special "xmlns" attribute on an element. B Example: <uct xmlns="http://www.uct.ac.za">

n Namespaces are URIs, thus maintaining uniqueness in terms of a specific scheme.

Universal Resource Locator (URL) = location-specific<br>Universal Resource Name (URN) = location-independent<br>Universal Resource Identifier (URI) = generic identifier

# **Explicit Namespaces**

- n Multiple active namespaces can be defined by using prefixes. Each namespace is declared with the attribute "xmlns:ns" where ns is the prefix to be associated with the namespace.
- The containing element and its children may then use this prefix to specify membership of namespaces other than the default.
- □ <uct xmlns="http://www.uct.ac.za" xmlns:dc="http://somedcns"><br><dc:title>test XML document</dc:title>  $\langle /uct \rangle$

# Can you rewrite the last example? For example  $\begin{tabular}{ll} \hline & <\texttt{cut:uct xmlns:uct="http://www.uct.ac.za''>\\ & <\texttt{dd:title xmlns:dc="http://somedens''>test XML}\\ \hline \end{tabular}$  $document < /detitile$ </uct:uct>

## **XML** Schema

- a XML Schema specifies the type of an XML document in terms of its structure and the data types of individuals nodes.
- It replaces DTDs it can express everything a DTD can express plus more.
- other similar languages are RELAX and Schematron, but XML Schema is a W3C standard so has more support.

## Schema structure

#### Blements are defined by

- s <element name="..." type="..." minOccurs="..." maxOccurs="…">
	- name refers to the tag.
	- a type can be custom-defined or one of the standard types. Common predefined types include *string*,<br>*integer* and *anyURI*.
	- ninOccurs and maxOccurs specify how many<br>occurrences of the element may appear in an XML<br>document. unbounded is used to specify no upper limits.

#### n Example

selement name="title" type="string" minOccurs="1" maxOccurs="1"/>

# Sequences

#### **D** Sequences of elements are defined using a complexType container.

- $\blacksquare$  <complexType>
	- <sequence> <element name="title" type="string"/> <element name="author" type="string"

maxOccurs="unbounded"/> </sequence>

#### </complexType>

ם Note: Defaults for both minOccurs and *maxOccurs* are 1

# Nested Elements

Instead of specifying an atomic type for an element as an attribute, its type can be elaborated as a structure. This is used to correspond to nested elements in XML.

#### <complexType> <sequence> <element name="title" type="string"/> <element name="author" type="string" maxOccurs="unbounded"/>

</sequence> </complexType> </element>

- <element name="uct">

# Extensions

#### Extensions are used to place additional restrictions on the content of an element.

- Content must be a value from a given set: celement name="version"> <simpleType>
	-
	- <restriction base="string"> <enumeration value="1.0"/> <enumeration value="2.0"/> </restriction> </simpleType> </element>
		-
	-
- Content must conform to a regular expression:
	- dement name="version"><br>
	<</r/>simpleType>"><br>
	<rstriction base="string"><br>
	</restriction base="string"><br>
	</restriction><br>
	</restriction><br>
	</restriction><br>
	</restriction>
		-
	- </element>

# **Attributes** a Attributes can be defined as part of *complexType* declarations. <element name="author"> <complexType> <simpleContent><br>
<extension base="string"><br>
<attribute name="email" type="string"<br>
use="required"/><br>
<attribute name="office" type="integer"<br>
<attribute name="type" type="string"/><br>  $u$ se="required"/><br>  $u$ se="required"/> </extension> </simpleContent> </complexType> </element>

# Named Types Types can be named and referred to by name at the top level of the XSD. ■ <element name="author" type="uct:authorType"/> <complexType name="authorType"> <simpleContent> <extension base="string"> <attribute name="email" type="string" use="required"/> <attribute name="office" type="integer" use="required"/> <attribute name="type" type="string"/>

# Other Content Models

#### nstead of *sequence*,

- choice means that only one of the children may appear.
- all means that each child may appear or not, but at most once each.

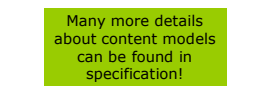

# Schema Namespaces

</extension> </simpleContent> </complexType>

# Every schema should define a namespace for its<br>elements, and for internal references to types

- <schema xmlns="http://www.w3.org/2001/XMLSchema" targetNamespace="http://www.uct.ac.za" xmlns:uct="http://www.uct.ac.za">

<element name="author" type="uct:authorType"/>

# <complexType name="authorType"><br>
<simple<br/>Content> <simplexType"><br/> $\begin{array}{lll} \mbox{scxension base="string\textit{''}}\\ \mbox{scxension base="string\textit{''}}\\ \mbox{satribute name="equired\textit{''}}\\ \mbox{satribute name="oflice\textit{''}}\\ \mbox{use="reguired\textit{''}}\\ \mbox{case="reguired\textit{''}}\\ \mbox{xletribute name="type\textit{''}}\\ \mbox{xletribute name="type\textit$

</simpleContent> </complexType>

</schema>

# Full Schema  $1/2$  <schema xmlns="http://www.w3.org/2001/XMLSchema" targetNamespace="http://www.uct.ac.za" xmlns:uct="http://www.uct.ac.za" elementFormDefault="qualified" attributeFormDefault="unqualified" > %<complexType name="authorType"><br>
</simpleContent><br>
<stension base="string"><br>
<attribute name="email" type="string" use="required"/><br>
<attribute name="type"" type="string"/><br>
<attribute name="type" type="string"/> </extension> </simpleContent> </complexType> <complexType name="versionType"> </sequence><br>
</restriction base="string">
</restriction base="string">
(restriction)<br>
</restriction base="string">
(restriction)<br>
</restriction>
</complexType>
</complexType>
</complexType>

# Full Schema 2/2

<complexType name="uctType">

- 
- <sequence> <element name="title" type="string"/> <element name="author" type="uct:authorType"/> <element name="version" type="uct:versionType"/>
- </sequence </complexType>

<element name="uct" type="uct:uctType"/>

</schema>

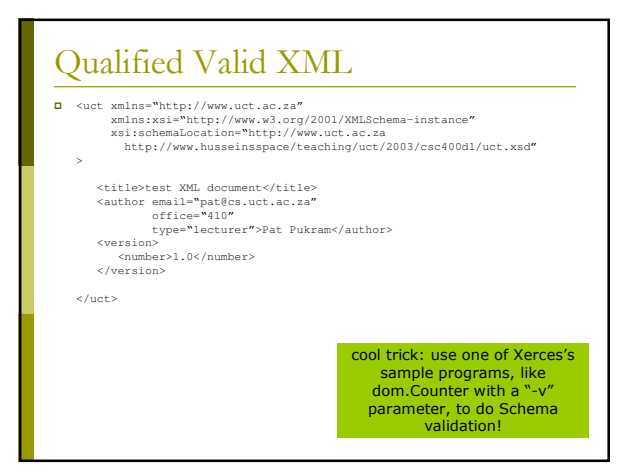

# Implications for Digital Libraries

- SML is used to encode data for interchange among systems.
- n XML Namespaces are used to qualify tags to avoid naming conflicts.
- a XML Schema are used to precisely specify the format of data for purposes of validation and syntactic processing.
- a Applicable to networked applications in general, but especially modern DLs.

# Data and Metadata

- ם Data refers to digital objects that contain useful information for information seekers.
- hetadata refers to descriptions of objects.
- n Many DLs manipulate metadata records, which contain pointers to the actual data.
- n The definition is fuzzy as metadata contains useful information as well and in some cases could contain all the data e.g., metadata describing a person.

# Metadata Standards

- To promote interoperability among systems, DLs<br>support popular metadata standards to describe objects (both semantically and syntactically).
	- **Dublin Core** a 15 simple elements to describe anything.
	- $\blacksquare$  MARC a Comprehensive system devised to describe items in a<br>(physical) library.
	- $\blacksquare$  RFC1807
	- **n** Computer science publications format.<br>■ IMS Metadata Specification
	- o Courseware object description.
	- **URA-Core** n Multimedia (especially image) description.
	- $EAD$

**<u>n</u>** Library finding aids to locate archived items.

Why didn't the CS folks use MARC?

# Dublin Core

- Dublin Core is one of the most popular and simplest metadata formats.
- n 15 elements with recommended semantics.
- a All elements are optional and repeatable.

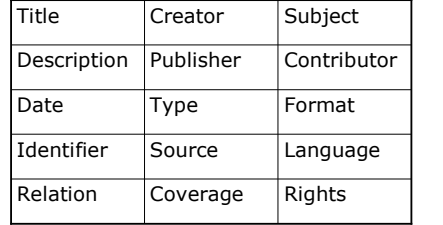

# Dublin Core in XML

- 
- <br/> <br/> canic cit xmlns:"http://www.openarchiotic.xirl.1/\* (2016)<br/>control.1.1/\* xmlns:caid="http://www.openarchives.org/OAI/2.0/oai\_dc/"<br/> $xmin.s: -http://www.vapearachives.org/OM1/2.0/cal\_dc/m$ <br/> $xmin.s: -http://www.vapearachives.org/OM1/2.0/cal\_dc/dm$ <br/> $\label{$
- 
- 
- 
- 
- 
- 
- 
- <type>image</type><br>
<formationary/septionary/interactions/interactions/200230uct/02uctl.jpg<br>
</identifieryhttp://www.husseinsspace.com/pictures/200230uct/02uctl.jpg<br>
</identifiery<br>
</identifiery<br>
</identifiery<br>
</identifie
- 
- 

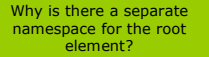

# What Metadata Format? Every project/DL has its own metadata/data requirements, therefore most use a proprietary format. **n** For maximum interoperability, Allementan Map metadata to most descriptive format for use by close collaborators. **• Map metadata to DC for use by all and sundry.** <u>ה</u> How do we "map" metadata formats? Do we actually store data in XML?

# Metadata Transformation

- 
- **D** Use XML parser to parse data.<br> **D** Use SAX/DOM to extract individual elements and generate new format.
- Example (to convert UCT to DC):
	- my \$parser = new DOMParser;<br>my \$document = \$parser->parsefile ('uct.xml')->getDocumentElement;<br>foreach my \$title (\$document->getElementsByTagName ('title')) print "<title>".\$title->getFirstChild->getData."</title>\n"; )<br>foreach my \$author (\$document->getElementsByTagName ('author')) print "<creator>".\$author->getFirstChild->getData."</creator>\n"; .<br>rint "<publisher>UCT</publisher>\n**";**<br>{oreach my \$version (\$document->getElementsByTagName ('version')) foreach my \$number (\$version->getElementsByTagName ('number'))  $\begin{minipage}{.4\linewidth} print ``xidentifier\texttt{?}''. \label{eq:3} \texttt{\$number$--\texttt{3}getFirstChild$--\texttt{3}getData." \texttt{4}''\texttt{4}''$-{\texttt{4}'}\texttt{4}''$-{\texttt{5}'}\texttt{4}''$-{\texttt{6}'}\texttt{4}''$-{\texttt{6}'}\texttt{4}''$-{\texttt{7}'}\texttt{4}''$-{\texttt{8}'}\texttt{4}''$-{\texttt{8}'}\texttt{4}''$-{\texttt{8}'}\texttt{4}''$-{\texttt{8}'}\texttt{4}''$-{\$ Come on, there must be

an easier way!

# **XPath**

- D XML Path Language (XPath) is a language to address particular nodes or sets of nodes of an XML document.
- **D** Using XPath expressions we can write precise expressions to select nodes without procedural DOM statements.

#### $\Box$  Examples:

- uct/title
- uct/version/number
- uct/author/@office

## **XPath Syntax**

- Expressions are separated by "/".
- In general, each subexpression matches one or more nodes in the DOM tree.
- Each sub-expression has the form:
	- axis::node[condition1][condition2]...
	- where axis can be used to select children, parents, descendents, siblings, etc.
- a Shorthand notation uses symbols for the possible axes.

# **XPath Shorthand**

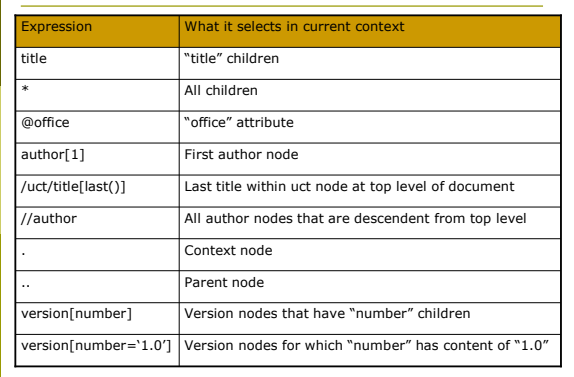

# XSL

- I XML Stylesheet Language (XSL) is used to convert structured data in XML to a "human-friendly" representation.
- □ 2-step process:
	- Transform XML data

Process data and stylesheet

Philosophically, besides<br>programmers, nobody should ever have to read/write XML!

In systems that are WWW-based, the first step is more useful - XSL Transformations (XSLT) - as XHTML is directly "processed" by browsers.

# XSLT

- □ XSLT is a declarative language, written in XML, to specify transformation rules for XML fragments.
- **D** XSLT can be used to convert any arbitrary XML document into XHTML or other XML formats (e.g., different metadata formats).

 $\Box$  Example:

■ <template match="uct:author"> <dc:creator><br><dc:creator><br><value-of select="."/>  $\langle$ /dc:creator>  $\langle$ /template>

## **XSLT** Templates

- Femplates of replacement XML are specified along with criteria for matching in terms of XPath expressions.
- SSLT processors attempt to match the root XML tag with a template. If this fails they descend one level and try to match each of the root's children, etc.
- In the previous example, all occurrences of the 'uct:author" tag will be replaced by the contents of the template.
- Special tags in the XSL namespace are used to perform additonal customisation.
	- Example: value-of

# **XSLT** Special Tags

- a value-of, text, element
- Create nodes in result document. apply-templates, call-template
- Apply template rules explicitly.
- u variable, param, with-param
	- Local variables and parameter passing.

### □ if, choose, for-each

Procedural language constructs.

# XSLT Language 1/3

- value-of is replaced with the textual content of the nodes identified by the XPath expression. Example:
	- g <value-of select="uct:title"/>
- $\Box$  text is replaced by the textual content. Usually the plain text is sufficient.
	- $\blacksquare$  Example:
		- $\begin{array}{ll}\n&\text{if }\\ \n\text{at }\\ \n1.0 \n\end{array}$
- element is replaced by an XML element with the indicated tag. Usually the actual tag can be used.
	- **Example:** 
		- n <element name="dc:publisher">UCT</element><br><dc:publisher>UCT</dc:publisher>

## XSLT Language 2/3 apply-templates explicitly applies templates to the specified nodes. Example: d <apply-templates select="uct:version"/> call-template calls a template like a function. This template may have parameters and must have a name attribute instead of a match. n Example: --------<br>
"call-template name="doheader"><br>
<with-param name="lines">5</with-param><br>
</call-template> <template name="doheader"><br><param name="lines">2</param>

 $\frac{m}{\sqrt{t}}$ 

# XSLT Language 3/3

- u variable sets a local variable. In XPath expressions, a \$ prefix indicates a variable or parameter instead of a node.
	- $\blacksquare$  Example:
		- a <variable name="institution">UCT</variable> <value-of select="\$institution"/>

#### **p** Selection and iteration examples:

- <if test="position()=last()">...</if>
- choose>
	- <when test="\$val=1">...</when> <otherwise>...</otherwise>
- $\langle$ /choose>
- <for-each select="uct:number">...</for-each>

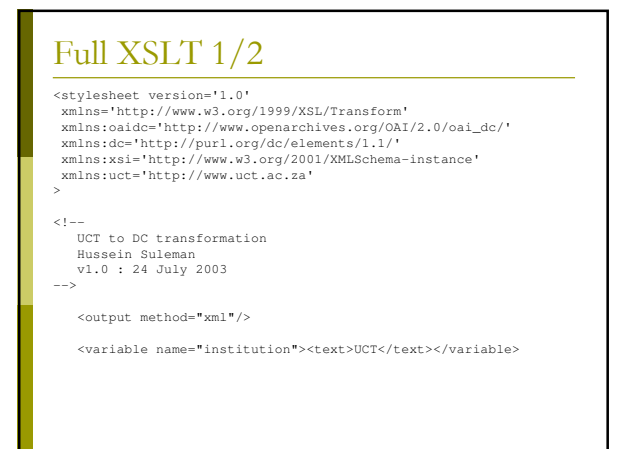

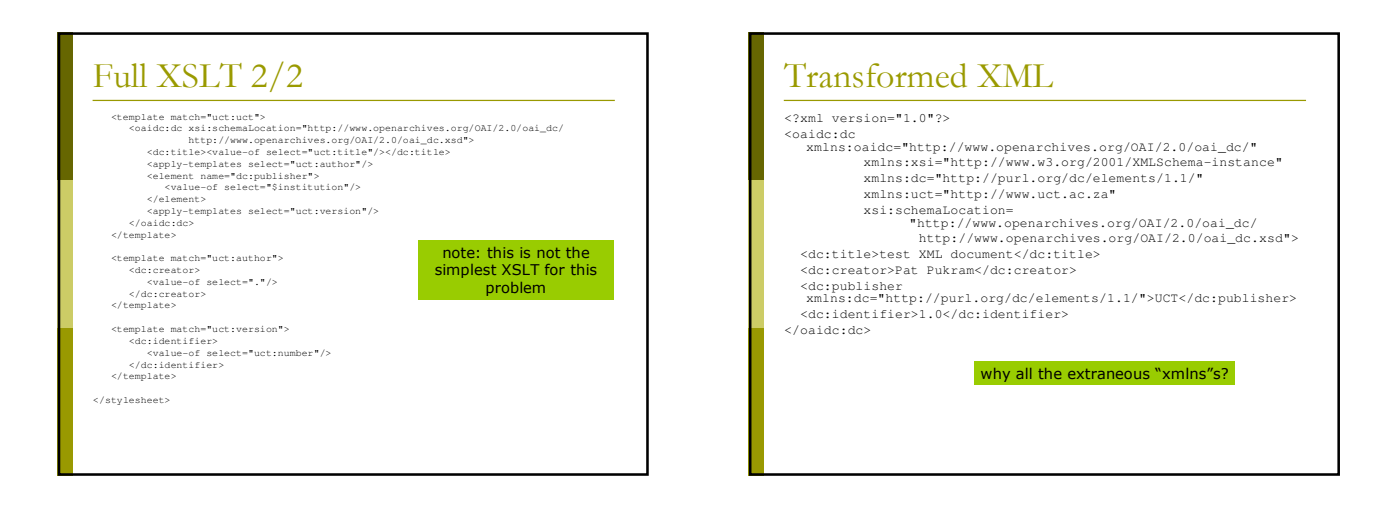

# References 1/2

- n Adier, Sharon, Anders Berglund, Jeff Caruso, Stephen Deach, Tony<br>
Jerman, Paul Grosso, Eduardo Gutentag, Alex Milowski, Scott Parnell,<br>
Jeremy Richman and Steve Zilles (2001), Extensible Stylesheet Language<br>
(XSL) Versio
- 
- 
- Bradley, Neil (1998) The XML Companion, Addison-Wesley.
- Bray, Tim, Jean Paoli, C. M. Sperberg-McQueen and Eve Maler (2000)<br>Extensible Markup Language (XML) 1.0 (Second Edition), W3C. Available http://www.w3.org/TR/REC-xml<br>□ Clark, James (1999) XSL Transformations (XSLT) Version 1.0, W3C.
- 
- 
- Available http://www.w3.org/TR/xslt<br>
Clark, James and Steve DeRose (1999) XML Path Language (XPath)<br>
Version 1.0, W3C. Available http://www.w3.org/TR/xpath<br> **o** Czyborra.com/utf/<br>
Available http://czyborra.com/utf/<br>
Availa
- Dublin Core Metadata Initiative (2003) Dublin Core Metadata Element Set,<br>Version 1.1: Reference Description, DCMI. Available http://du blincore.org/docu ments/dces/

# References 2/2

- n Fallside, David C. (editor) (2001) XML Schema Part 0: Primer, W3C. Availa
- Available <u>http://www.w3.org/TR/xmlschema-0/</u><br>B IMS Global Learning Consortium, Inc. (2001) IMS Learning Resource<br>Meta-Data Information Model Version 1.2.1 Final Specification, http://www.imsgloba l.org/meta /imsmdv1p2p1/imsmd\_infov1p2p1.ht
- ml<br>Lasher, R. and D. Cohen (1995) A Format for Bibliographic Records, RFC 1807, Network Working Group. Available
- http://www.ietf.org/rfc/rfc1807.txt<br> **n** Le Hors, Arnaud , Philippe Le Hégaret, Lauren Wood, Gavin Nicol,<br>
Jonathan Robie, Mike Champion, Steve Byrne (2000), Document Object<br>
Model Level 2 Core, W3C. Available http://www.w
- <u>DOM-Level-2-Core-20001113/</u><br>SAX Project (2003) Quickstart. Available
- http://www.saxproject.org/?selected=quickstart<br>Cisual Resources Association Data Standards Committee (2002) VRA Core<br>Categories, Version 3.0. Available <u>http://www.vraweb.org/vracore3.htm</u>